## **TANGRAM rubrica telefonica (versione 4.7)**

## **Le novità della rubrica**

Con lo scopo di migliorare la gestione dei contatti telefonici e la relativa privacy, sono state così riorganizzate le singole rubriche:

- **.tc** : rubrica Clienti (Commerciali e Amministrativi)
- **.tf** : rubrica Fornitori (Commerciali e Amministrativi)
- **.tv** : rubrica Vettori
- **.ta** : rubrica Agenti
- **.tb** : rubrica Banche [nuova aggiunta]

Si possono così limitare gli accessi alle singole rubriche, a seconda del profilo utente. Con il programma '**xpg220**' è possibile abilitare o disabilitare le rubriche specificando, nel campo *FASE* dell'apposita tabella dei permessi, i seguenti elementi:

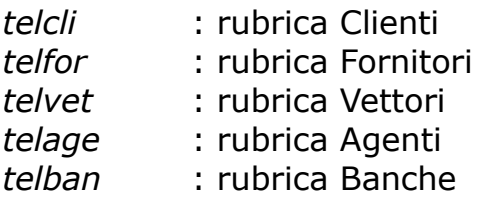

Esempio di abilitazione:

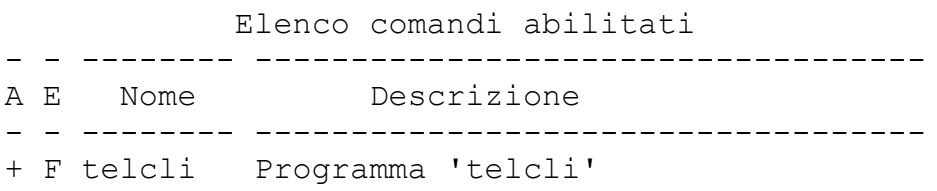

Per convenzione, la digitazione di **.t** consente l'accesso alla rubrica **clienti**. Le funzionalità di base, della precedente versione, sono invariate.